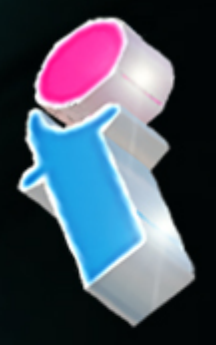

# SharePoint Course for **Site Owners**

Your learning needs are at the heart of what we do.

**By FourSquare Training** 

S

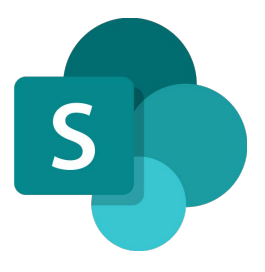

### **Microsoft SharePoint Site Owner Course for Administrators Topics & Outline: Two Day Course**

**We specialise in delivering flexible training programmes and the actual course content, topics and syllabus taught may vary depending upon your learning requirements.** 

#### **Lesson 1: Introduction to SharePoint Online for Administrators**

- 1. What is SharePoint Online and how does it work with Microsoft 365?
- 2. Understanding SharePoint Versions and Licensing
- 3. Connecting to (and Navigating through) the SharePoint environment
- 4. Common SharePoint Terminology

#### **Lesson 2: Sites, Sub-sites and SharePoint Architecture**

- 1. What are SharePoint Sites?
- 2. Introduction to SharePoint Architecture
- 3. Creating a Team Site
- 4. Creating a Communication Site
- 5. SharePoint Hub Sites
- 6. Navigating Sites and Sub-Sites
- 7. Branding and Compositing a SharePoint Site
- 8. Manage and administrate Site Regional Settings
- 9. Managing and administrating Site Features
- 10. Manage and administrate Site Permissions
- 11. Deleting SharePoint Sites

**Lesson 3: Working with SharePoint Pages and Web Parts**

- 1. What are SharePoint Pages and Web Parts?
- 2. Creating a New Page
- 3. Editing Existing Pages
- 4. Changing Rows and Columns on a SharePoint Page
- 5. Saving a Page as a Template
- 6. Adding, Configuring and Removing SharePoint Web Parts on a Page
- 7. Removing Pages
- 8. Page Analytics
- 9. Setting a Page as a 'Landing Page'
- 10. Adding a Page to Navigation

#### **Lesson 4: Using SharePoint Library Apps**

- 1. What is SharePoint Document Management?
- 2. Creating a Document Library
- 3. Uploading Documents to SharePoint
- 4. Saving Documents to SharePoint
- 5. Creating New Documents within SharePoint
- 6. Understanding Document Templates
- 7. Understanding Document Properties
- 8. Editing Documents
- 9. Document Versioning and Commenting
- 10. What is Check-In and Check-Out?
- 11. Approving Content
- 12. Understanding Document Content Types
- 13. Understanding Document Sets
- 14. Deleting Documents and Document Recovery

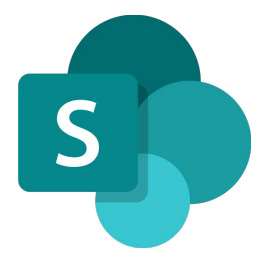

15. Syncing Documents with OneDrive

#### **Lesson 5: Using List Apps**

- 1. What are List Apps?
- 2. Creating a List from a Template
- 3. Creating a List from an existing List
- 4. Creating a List fro[m Excel](https://www.foursquaretraining.co.uk/training_course_pages/excel/city_of_london_excel_courses.html)
- 5. Creating a List Manually
- 6. Creating and Modifying Columns
- 7. Understanding List Content Types
- 8. Attaching a Document to a List Item
- 9. Importing and Exporting List Data wit[h Excel](https://www.foursquaretraining.co.uk/training_course_pages/excel_training_course_in_leeds.html)
- 10. List Form Layout and Configuration

#### **Lesson 6: Creating and Using Views in SharePoint**

- 1. What are SharePoint Views?
- 2. Creating a Sort View
- 3. Creating a Filter View
- 4. Creating a Custom Group by View
- 5. Conditional Formatting
- 6. Using Views on SharePoint Web Parts

#### **Lesson 7: Power Automate and SharePoint Integration**

- 1. Understanding the Basics of [Power Automate](https://www.foursquaretraining.co.uk/training_course_pages/microsoft_power_automate_training.html)
- 2. Creating a List Workflow
- 3. Contemporary Approval Workflows

#### **Lesson 8: Working With SharePoint Permissions**

1. What are SharePoint Permissions?

- 2. Working with SharePoint Groups
- 3. Managing SharePoint Site Permissions
- 4. Managing List, Library and Item Permissions
- 5. Understanding Permissions Levels
- 6. Guest User Permissions
- 7. Content Sharing Permissions

What our previous learners have to say:

#### **SharePoint Site Owner Course Feedback**

"Very informative, friendly and supportive throughout the course. He opened well for questions and always provided a suitable answer." *SharePoint site owner course Liverpool*

"Really good, knowledgeable and approachable, very comprehensive info and feel quite well equipped to try all this for myself." *SharePoint site owner course Edinburgh*

"Fantastic and I would go so far as to say he was one of the best trainers I have ever had. I cannot wait until his next training session." *SharePoint site owner course Portsmouth*

"Beyond expectations." *SharePoint site owner course Stockport*

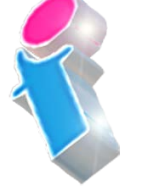

FourSquare Innovations Ltd | info@foursquaretraining.co.uk| 0844 493 3699

#### **SharePoint End User Course Feedback**

"Excellent. A good sense of humour and someone clearly passionate about the topic. Really enjoyed! Top marks." *SharePoint end user course virtual classroom*

"Fantastic person. I could do with a BatPhone for the trainer" *SharePoint end user course Leeds*

"Always brings her personality and experience into the training which makes it easier to see how things will work for us."

*SharePoint end user course London*

"Made the course fun and informative. Would highly recommend \*applause\*." *SharePoint end user course Ilkeston Derbyshire*

## Scan the QR code for more course information:

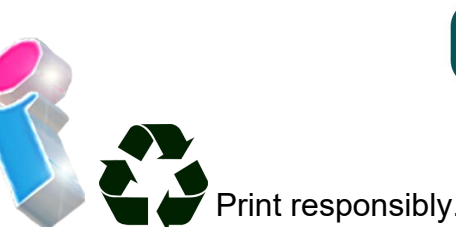

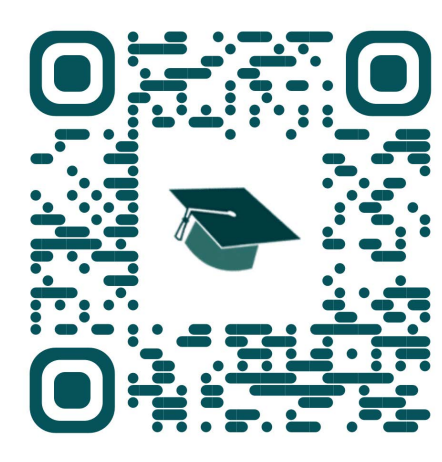

#### **SharePoint Power User Course Feedback**

"Excellent training, well delivered. Adapted to the audience very nicely. Answered all questions, even those that where tangentially related to course." *SharePoint Power User course Weymouth*

"Engaging and lovely and knows his stuff. The course is brilliant, I cannot wait to get it up and running. We would highly recommend it to anyone. Thank you so much." *SharePoint Power User course Leeds*

"The trainer's knowledge was excellent and she was happy to answer any questions we had in the wider field such as Teams, even those outside of the SharePoint Online platform." *SharePoint Power User course Virtual Classroom*

"The training here went really well and the trainer was brilliant." *SharePoint Power User course Hertfordshire*